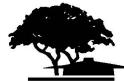

**FOOTHILL COLLEGE** 12345 El Monte Road = Los Altos Hills, CA = 94022-4599

## **Instructor Petition to Waive Title 5 ADD/DROP Regulations**

- Per Ed Code (T5, §58004) students who have been identified as not attending a class must be dropped prior to census.
- Students who are retroactively dropped or added late, can result in a negative monetary impact to the college as well as the student. When enrollment numbers are incorrectly reported to the State, there are often serious ramifications for funding for the college. Students with incorrectly reported units in progress can incur overpayments of State, Federal, Financial Aid and Veterans Affairs benefits. Student athletes reported as eligible may not be eligible after retroactive drops due to insufficient units.
- To ensure that drops for non-attendance are being submitted in a timely manner, all late drops and late adds must be approved by the Division Dean and Vice President.

## **INSTRUCTOR ACTION REQUESTED:**

 $\Box$  ADD Student: Date of first attendance:

(Add after  $2^{nd}$  week prior to  $7^{th}$  week **requires** explanation, Dean and Vice President signatures)

## $\Box$  LATE ADD Student

(Deadline for LATE ADD is the end of the 7<sup>th</sup> week for Fall, Winter & Spring and 3<sup>rd</sup> week for Summer. Late add must have a written explanation of extenuating circumstances and requires Dean and Vice President signatures)

 $\square$  DROP Student: (Past deadline)

 $\Box$  No show

 $\square$  Last date of class attendance:

(Deadline to DROP is 1 week after the "W" deadline for the class. Late drop must have a written explanation of extenuating circumstances and requires Dean and Vice President signatures)

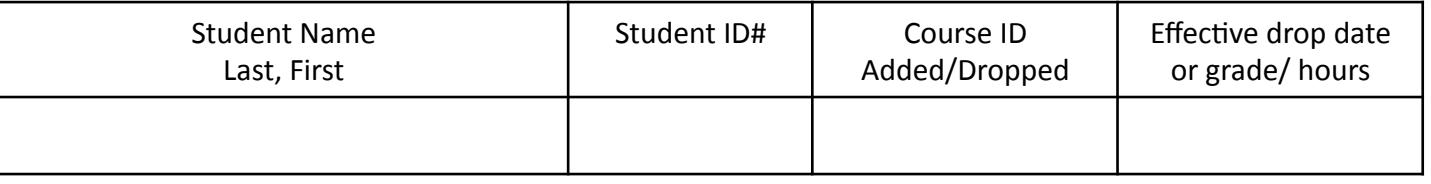

Instructor explanation:

In accordance with the State of California accounting regulations, I certify that the following action should be taken for the student listed above:

Division Dean Name and the contract of the contract of the contract of the contract of the contract of the contract of the contract of the contract of the contract of the contract of the contract of the contract of the con

Division Dean Signature Law and Communication of the Date of Date Date Date

Vice President Name -

Vice President Signature 2000 Contract Contract Contract Contract Contract Contract Contract Contract Contract Contract Contract Contract Contract Contract Contract Contract Contract Contract Contract Contract Contract Con

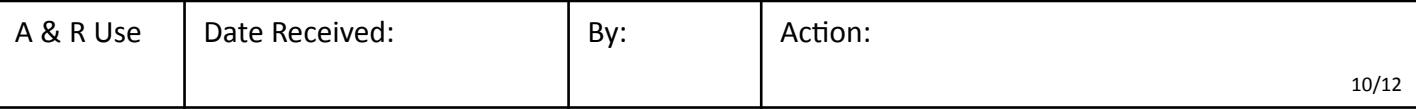